## **B16 影像**

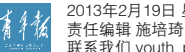

2013年2月19日 星期二<br>责任编辑 施培琦 美术编辑 林婕<br>联系我们 youth\_photo@163.com

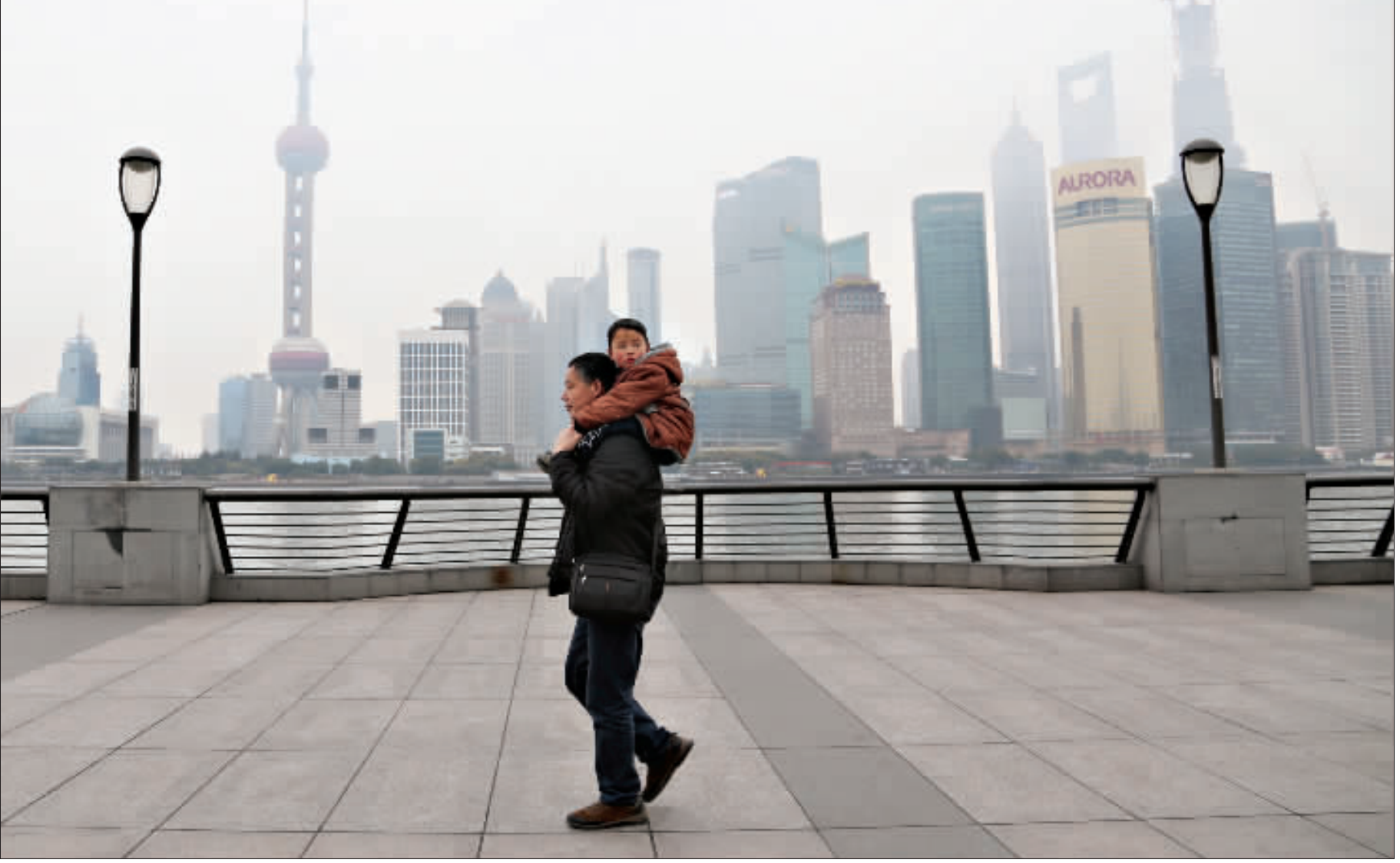

2月16日上午,一对父子在外滩悠闲地散步。

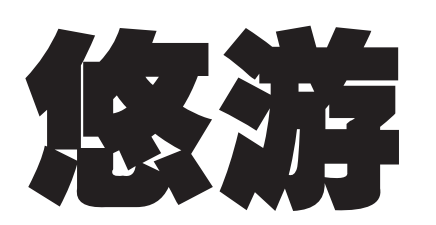

## 摄影手记

刚过去的春节黄金周,各地的旅游景点都接待了大量的游 3. 上海也接待了逾335万的游客。节后许多热门的旅游线路都<br>开始大幅降价,旅游的淡季到来了。虽然上海的景点门票并没有 因淡季的到来而降价,但是游客大量减少,倒是给错时游玩的市 民、游客提供了难得的悠闲游玩的环境。

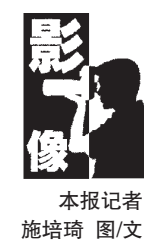

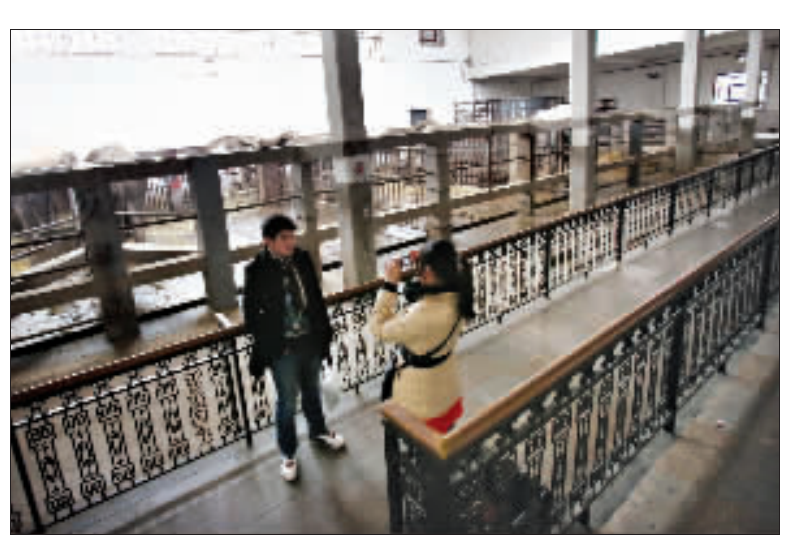

2月16日下午,在上海动物园大象馆,两位年轻人在拍照留影。

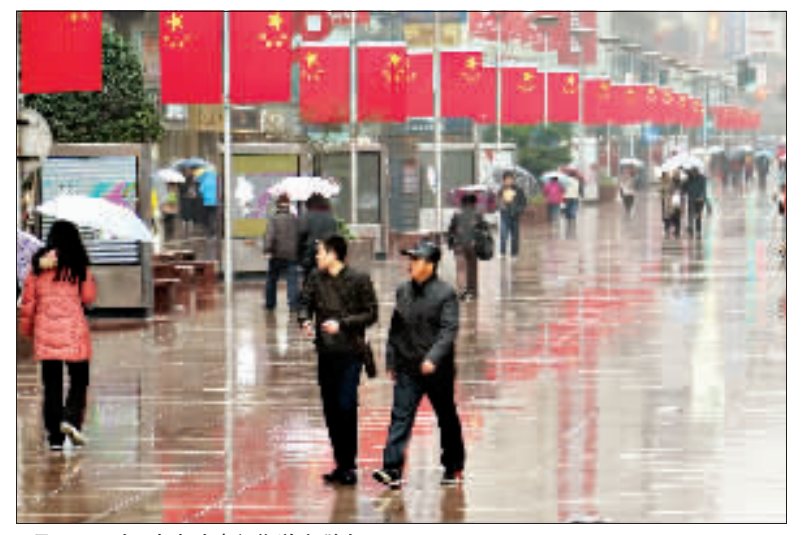

2月17日下午,南京路步行街游客稀少。

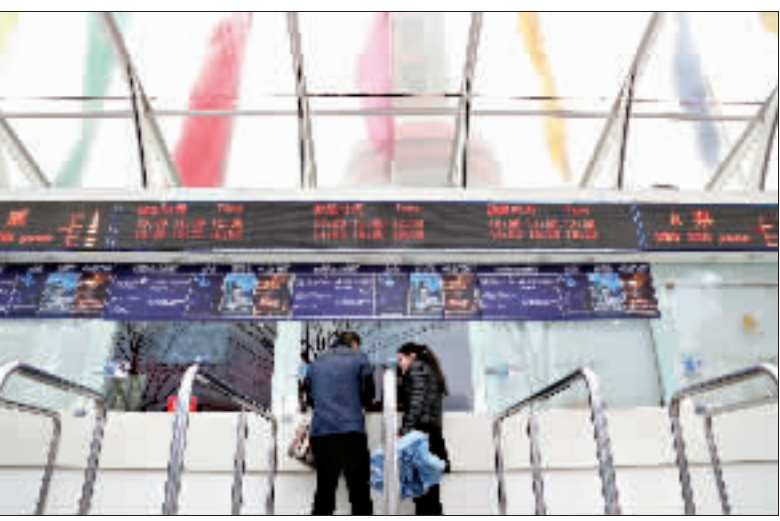

2月17日下午,高峰时需要排队的东方明珠售票处,此时只有两位游客在购票。

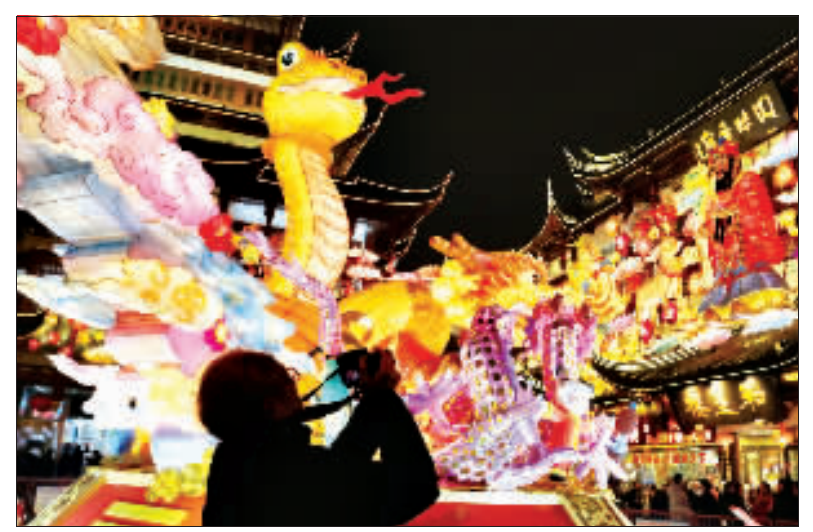

2月16日晚上,豫园灯会上一位摄影爱好者在精心构图。